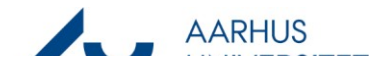

## **File outgoing emails**

As part of case handling these guidelines describe how you should file and outgoing email in WorkZone an existing case.

These guidelines describe how, as part of case processing, you should file an outgoing email on a case already set up.

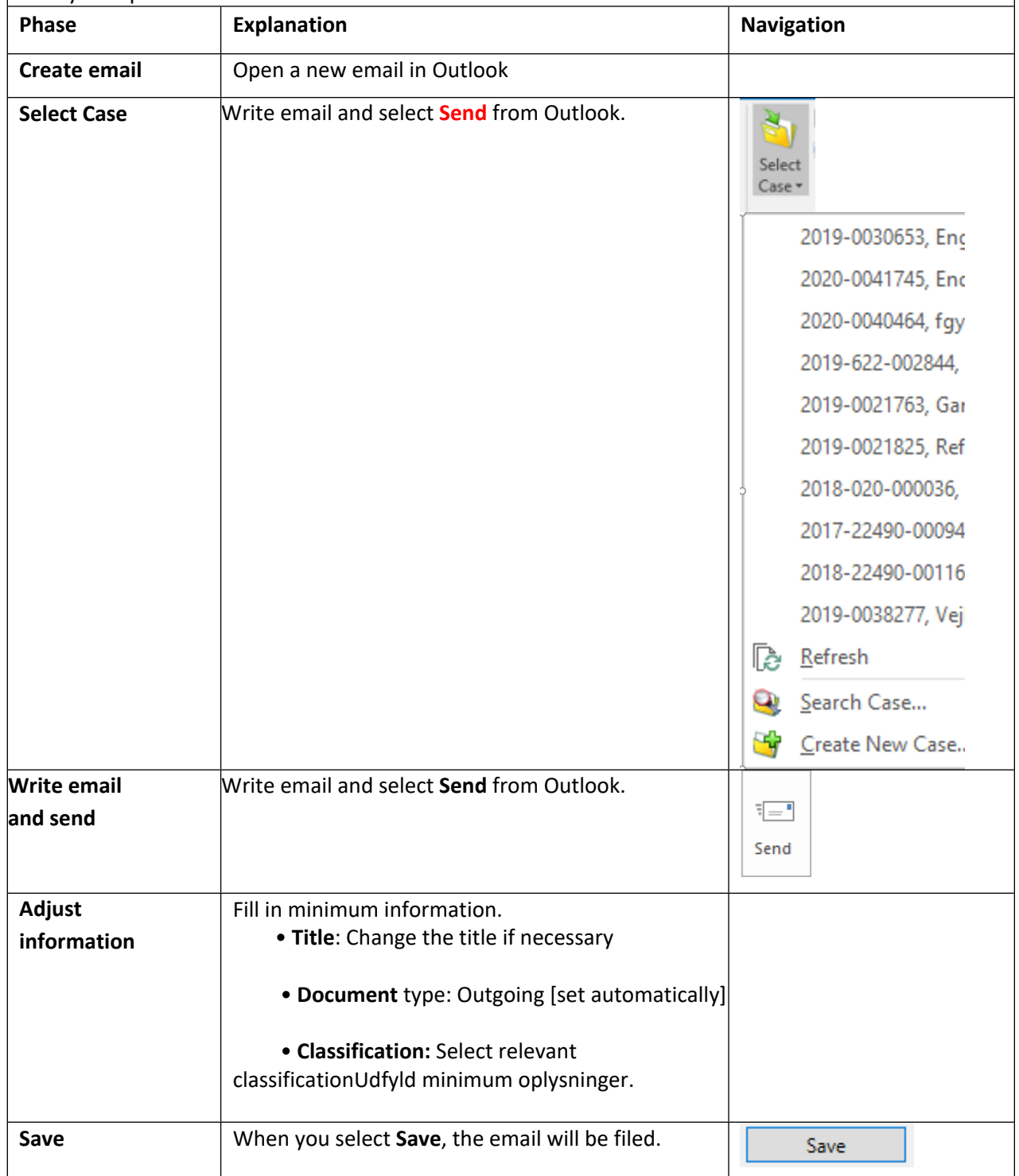